## LICENCIATURA EM ENGENHARIA ELECTROTÉCNICA E DE COMPUTADORES ANÁLISE NUMÉRICA 2 a chamada 2002-01-23

## — Resolução da Parte Prática —

 $\boxed{1}$   $\boxed{1}$   $\boxed{2}$  (a) O valor aproximado de t é obtido substituindo x pelo seu valor exacto e y e za pelos seus valores aproximados, ou seja

$$
t = \frac{\cos(1.3)}{0.25} + e^{-0.25 \times 1.7} \simeq 1.7238.
$$

O número de algarismos a apresentar no valor aproximado de  $t$  dependerá do majorante do erro absoluto que se irá obter em seguida.

Neste caso, uma vez que o valor de  $x \in$ exacto (ou seja, o seu erro é zero), o majorante do erro absoluto  $\varepsilon_t$  determina-se pela expressão

$$
\varepsilon_t \le \left| \frac{\partial t}{\partial y} \right|_{\max} \cdot \varepsilon_y + \left| \frac{\partial t}{\partial z} \right|_{\max} \cdot \varepsilon_z
$$

onde cada uma das maximizações é realizada no conjunto dos possíveis valores de  $y e z$ , e para  $x = 1.3$ .

No caso de  $y$ , o majorante do erro absoluto obtém-se pela expressão  $\varepsilon_y = y \cdot \varepsilon_y'$ , ou seja,

$$
\varepsilon_y = 0.25 \times \frac{4}{100} = 0.01.
$$

O erro absoluto máximo em  $z$  é fornecido directamente do enunciado, tendo-se que

$$
\varepsilon_z=0.3.
$$

Pode já concluir-se que os valores possíveis de y e z são  $y \in [0.24, 0.26]$  e  $z \in [1.4, 2.0]$ . Derivando t parcialmente em y tem-se que

$$
\frac{\partial t}{\partial y} = -\frac{\cos(x)}{y^2} - ze^{-yz}.
$$

Como  $cos(1.3) > 0$ , conclui-se facilmente que

$$
\left|\frac{\partial t}{\partial y}\right| = \frac{\cos(x)}{y^2} + ze^{-yz},
$$

para os valores de  $x, y \text{ e } z$  em questão. Assim, tem-se que

$$
\left| \frac{\partial t}{\partial y} \right|_{\text{max}} = \left( \frac{\cos(x)}{y^2} + ze^{-yz} \right)_{\text{max}}
$$

$$
\leq \frac{\cos(x)}{y_{\text{min}}^2} + z_{\text{max}}e^{-y_{\text{min}}z_{\text{min}}}
$$

$$
= 6.1.
$$

Derivando agora t parcialmente em z verifica-se que

$$
\frac{\partial t}{\partial z} = -ye^{-yz}.
$$

Então, tem-se que

$$
\left|\frac{\partial t}{\partial z}\right|_{\text{max}} = (ye^{-yz})_{\text{max}}
$$

$$
\leq y_{\text{max}}e^{-y_{\text{min}}z_{\text{min}}}
$$

$$
= 0.19.
$$

Então, é agora possível determinar o seguinte majorante do erro absoluto em  $t$ :

$$
\varepsilon_t \le 6.1 \times 0.01 + 0.19 \times 0.3 = 0.12.
$$

Com base neste majorante, o valor aproximado de t representar-se-ia por 1.7 (ou por 1.72).

(b) Agora,  $t \in \mathbb{R}$  apenas função de z, pelo que a análise da eventual perda de dígitos significativos baseia-se na determinação da propagação do erro relativo no cálculo de  $t$  como função de  $z$ , pois sabe-se que se perde um algarismo significativo sempre que o erro relativo é multiplicado por 10.

A relação entre os erros relativos em  $z \in t$  é dada pela expressão

$$
\varepsilon'_t \le \left| \frac{\partial t}{\partial z} \frac{z}{t} \right|_{\text{max}} \cdot \varepsilon'_z,
$$

onde o máximo é determinado nos possíveis valores de z. Neste caso, como apenas é dito que  $z$  está próximo de 4, este máximo será aproximado pelo valor de  $\left|\frac{\partial t}{\partial z}\right|$ ∂z z  $\left| \frac{z}{t} \right|$  no ponto  $z = 4$ (e, obviamente,  $x = \frac{\pi}{2}$  $\frac{\pi}{2}$  e  $y = 3$ ).

Assim, tem-se para  $x = \frac{\pi}{2}$  $\frac{\pi}{2}$  e  $y=3$ ,

$$
\left|\frac{\partial t}{\partial z}\frac{z}{t}\right| = \left|-3e^{-3z}\frac{z}{e^{-3z}}\right| = |3z|,
$$

expressão que para  $z = 4$ , tem o valor 12.

Então, conclui-se que se perde pelo menos 1 algarismo significativo, podendo eventualmente ser perdidos 2.

**2** — (a) Uma forma de determinar a localização dos zeros de f é definir as funções  $g(x) = cos(x)$ e  $h(x) = 2.5 - \frac{10}{x}$ , pois os zeros de f são as soluções da equação  $g(x) = h(x)$ , ou seja, as abcissas dos pontos de intersecção dos gráficos das funções  $q \in h$ .

> Antes de esboçar o gráficos de  $g e h$ , uma análise simples permite concluir que para valores de x superiores  $\frac{10}{1.5} \simeq 6.67$ , a função h terá valores superiores a 1, pelo que eventuais zeros de f terão de estar no intervalo [4, 6.67], isto porque a função cos(x) apenas toma valores entre −1 e 1.

A partir dos gráficos das funções  $q \in h$ , que se mostram na figura,

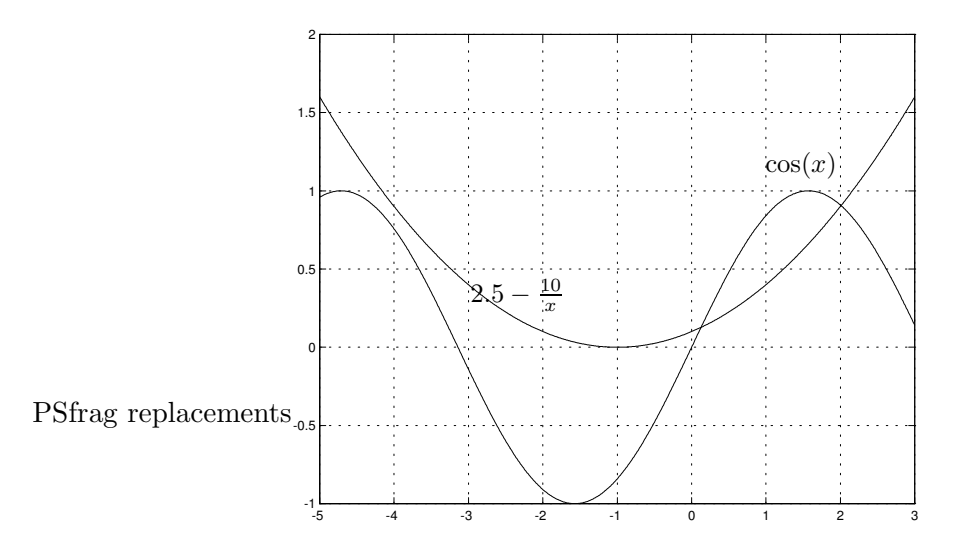

facilmente se conclui que, no intervalo em estudo, a função  $f$  tem apenas  $2$  zeros, o primeiro, designado por  $s_1$ , situa-se entre 5 e 5.5 e o segundo, designado por  $s_2$  situa-se próximo de 6.5.

A obtenção de intervalos de amplitude inferior a 0.2, cada um contendo um zero de  $f$ , pode agora ser efectuada calculando valores de f próximo dos pontos onde se situam cada um dos zeros, de forma a detectar trocas de sinal. Assim, tem-se que

$$
f(5.3) = \cos(5.3) + \frac{10}{5.3} - 2.5 = -0.059
$$

$$
f(5.4) = \cos(5.4) + \frac{10}{5.4} - 2.5 = -0.013
$$

$$
f(5.5) = \cos(5.5) + \frac{10}{5.5} - 2.5 = 0.027
$$

concluindo-se então que  $s_1 \in [5.3, 5.5]$ , Por outro lado,

$$
f(6.5) = \cos(6.5) + \frac{10}{6.5} - 2.5 = 0.015
$$

$$
f(6.7) = \cos(6.7) + \frac{10}{6.7} - 2.5 = -0.093
$$

e então  $s_2 \in [6.5, 6.7]$ .

(b) Avaliando  $f$  nos extremos do intervalo considerado obtêm-se os valores

$$
f(2.7) = \cos(2.7) + \frac{10}{2.7} - 2.5 = 0.300
$$

$$
f(3) = \cos(3) + \frac{10}{3} - 2.5 = -0.157
$$

que tendo sinais diferentes permitem concluir a existência de pelo menos um zero de  $f$  em [2.7, 3]. Derivando  $f$  obtém-se

$$
f'(x) = -\sin(x) - \frac{10}{x^2}
$$

função que no intervalo  $[2.7, 3]$  apenas toma valores negativos. Assim, f será monótona decrescente neste intervalo e por tal motivo apenas terá aí um zero.

A determinação de um zero de  $f$  pelo método iterativo simples requer que a equação  $f(x) = 0$  seja reescrita numa forma equivalente do tipo  $x = F(x)$ . Uma possibilidade consiste em em passar da equação

$$
\cos(x) + \frac{10}{x} - 2.5 = 0
$$

para a equação

$$
\frac{10}{x} = 2.5 - \cos(x)
$$

e finalmente para

$$
x = \frac{10}{2.5 - \cos(x)}
$$

sendo então a função  $F(x) = \frac{10}{2.5 - \cos(x)}$  candidata a função de iteração. Uma condição suficiente para a convergência do método iterativo simples é

$$
\max |F'(x)| < 1,
$$

onde o máximo é calculado num intervalo que contenha o zero s a determinar e o ponto inicial  $x_0$ . Derivando F obtém-se

$$
F'(x) = \frac{-10\sin(x)}{(2.5 - \cos(x))^2},
$$

e então, no intervalo  $[2.7, 3]$ , tem-se

$$
|F'(x)| = \frac{10\sin(x)}{(2.5 - \cos(x))^2}.
$$

Notando que neste intervalo (que está contido no  $2^{\circ}$  quadrante) a função  $x \mapsto \sin(x)$  é decrescente e também que  $x \mapsto 2.5 - \cos(x)$  é positiva e crescente (no 2<sup>o</sup> quadrante esta função cresce de 2.5 a 3.5), conclui-se que  $|F'(x)|$  é máxima para  $x = 2.7$  tomando aí o valor

$$
q = \max_{x \in [2.7,3]} |F'(x)| = |F'(2.7)| = 0.369.
$$

Uma vez que este valor é inferior a 1, está garantida a convergência do método para a função de iteração  $F$ , isto para qualquer ponto inicial do intervalo [2.7, 3].

Partindo do ponto  $x_0$  dado, a sucessão de pontos a determinar satisfaz a relação de recorrência

$$
x_{k+1} = F(x_k) = \frac{10}{2.5 - \cos(x_k)}.
$$

Relativamente à precisão pretendida na determinação do zero de  $f$ , é possível determinar um majorante do erro em  $x_{k+1}$  pela expressão

$$
|s - x_{k+1}| \le \varepsilon_{k+1} = \frac{q}{1 - q} |x_{k+1} - x_k|,
$$

onde  $q$  é o máximo de  $|F'|$ , já calculado acima. Substituindo este valor, conclui-se que se deve parar a aplicação do método assim que

$$
\varepsilon_{k+1} = 0.548 \left| x_{k+1} - x_k \right| \le 5 \times 10^{-4},
$$

de forma a satisfazer a precisão pretendida.

Começando então no ponto  $x_0 = 3$ , como pedido, obtêm-se os valores constantes da tabela seguinte.

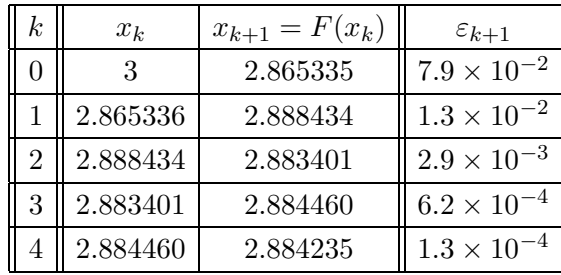

Conclui-se assim que o zero procurado é  $s = 2.8842$ , sendo todos os algarismos apresentados correctos com excepção do último.

 $|3$  — Utilizando o método dos mínimos quadrados, os coeficientes  $c_1, c_2$  e  $c_3$  da parábola  $y = c_1 +$  $c_2x + c_3x^2$  que melhor aproxima um conjunto de pontos, são dados pela resolução do seguinte sistema:

$$
\begin{cases} c_1 \sum_{i=1}^n 1 + c_2 \sum_{i=1}^n x_i + c_3 \sum_{i=1}^n x_i^2 = \sum_{i=1}^n y_i \\ c_1 \sum_{i=1}^n x_i + c_2 \sum_{i=1}^n x_i^2 + c_3 \sum_{i=1}^n x_i^3 = \sum_{i=1}^n x_i y_i \\ c_1 \sum_{i=1}^n x_i^2 + c_2 \sum_{i=1}^n x_i^3 + c_3 \sum_{i=1}^n x_i^4 = \sum_{i=1}^n x_i^2 y_i \end{cases}
$$

Considerando os 4 pontos dados com tensões maiores ou iguais a zero, os somatórios tomam os seguintes valores:

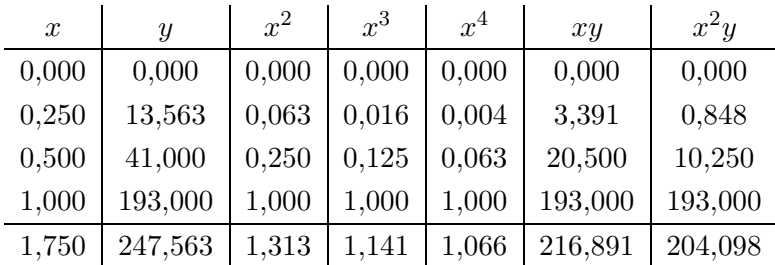

Pelo que se obtém o sistema:

$$
\begin{cases}\n4.000 c_1 + 1.750 c_2 + 1.313 c_3 = 247.653 \\
1.750 c_1 + 1.313 c_2 + 1.141 c_3 = 216.891 \\
1.313 c_1 + 1.141 c_2 + 1.066 c_3 = 204.098\n\end{cases}
$$

Para resolver este sistema pelo método da eliminação gaussiana com estratégia de pivotação parcial é preciso que, em cada passo  $k$  a linha pivot seja a que apresenta maior quociente  $\frac{a_{ki}}{d_i}$  em valor absoluto, com  $i \geq k$  e onde  $d_i$  é a dimensão da linha  $i$ , isto é, o maior elemento em módulo. Neste caso, e para o primeiro passo  $(k = 1)$  temos que comparar os quocientes  $a_{11}$  $\overline{d_1}$  $\Big| = \Big| \frac{4}{4}$  $\frac{4}{4}$ ,  $\frac{a_{12}}{d_2}$  $\begin{bmatrix} a_2 & | & 11.750 & | & 13.60 & | & 11.313 & | & 11.313 & | & 11.601 & | & 11.601 & | & 11.601 & | & 11.601 & | & 11.601 & | & 11.601 & | & 11.601 & | & 11.601 & | & 11.601 & | & 11.601 & | & 11.601 & | & 11.601 & | & 11.601 & | & 11.601 & | & 11.601 & | & 11.601 & | & 11.601 & |$  $d_2$  $\left| = \frac{1.750}{1.750} \right|$  $\frac{1.750}{1.750}$  | e  $\Big]$  $a_{13}$  $d_3$  $=\frac{1.313}{1.313}$  $\frac{1.313}{1.313}$ . Como são todos iguais entre si não é necessário trocar quaisquer

Aplicando então agora a eliminação gaussiana  $(m_{12} = -\frac{1.750}{4.000} e m_{13} = -\frac{1.313}{4.000})$ :

 $\sqrt{ }$  $\int$  $\mathbf{I}$  $4.000 c_1 + 1.750 c_2 + 1.313 c_3 = 247.653$  $0.000 c_1 + 0.547 c_2 + 0.566 c_3 = 108.582$  $0.000 c_1 + 0.566 c_2 + 0.636 c_3 = 122.866$  Tornando a calcular os quocientes  $\frac{a_{ki}}{d_i}$ , mas agora com  $k = 2$ :

$$
\left|\frac{a_{22}}{d_2}\right| = \left|\frac{0.547}{0.566}\right| = 0.9655
$$

$$
\left|\frac{a_{23}}{d_3}\right| = \left|\frac{0.566}{0.636}\right| = 0.8909
$$

Conclui-se que a linha pivot deve ser a que já está na segunda posição, por apresentar o maior quociente, pelo que não se faz qualquer troca. Para a eliminação gaussiana o multiplicador será:  $m_{23} = -\frac{0.566}{0.547}.$ 

$$
\begin{cases}\n4.000 c_1 + 1.750 c_2 + 1.313 c_3 = 247.653 \\
0.000 c_1 + 0.547 c_2 + 0.566 c_3 = 108.582 \\
0.000 c_1 + 0.000 c_2 + 0.049 c_3 = 10.406\n\end{cases}
$$

Resolvendo a última equação em ordem a  $c_3$  e substituindo sucessivamente para trás obtém-se:

$$
\begin{cases}\nc_1 = 1.514 \\
c_2 = -20.927 \\
c_3 = 211.909\n\end{cases}
$$

A equação da parábola será então:

$$
y = 211.906x^2 - 20.927x + 1.514
$$

O que permite estimar, para uma corrente  $I = 0.75$  uma tensão  $V = 211.9060.75^2 - 20.927 \times$  $0.75 + 1.514 = 105.02.$ 

Na figura seguinte podem-se observar os pontos dados e a parábola aproximante:

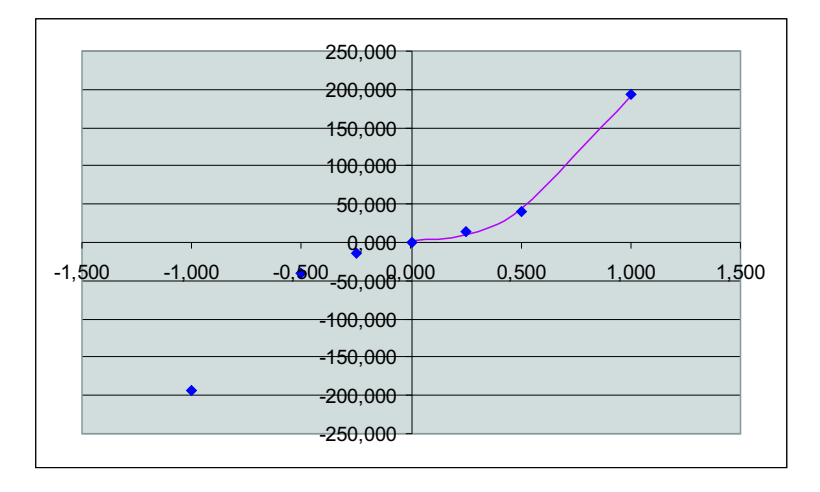

O valor da estimativa está dentro do esperado uma vez que, sendo a função aproximante uma par´abola, apresenta um valor de V entre os valores de V correspondentes aos Is que ladeiam o ponto dado (0.75).

 $\boxed{4}$  — Usando a regra de Simpson um integral é calculado de forma aproximada pela fórmula:

$$
I = \frac{h}{3}(y_0 + 4 \times y_1 + 2 \times y_2 + 4 \times y_3 + \dots + 2 \times y_{n-2} + 4 \times y_{n-1} + y_n)
$$

O primeiro passo é então determinar o valor de n. Para isso temos de saber o valor de  $h$  que por sua vez pode ser determinado a partir da express˜ao do erro de truncatura, para o qual nos  $é$  imposto um majorante:

$$
|\varepsilon_t| \le \frac{h^4}{180} |b - a| \max_{a \le \xi \le b} |f^{(4)}(\xi)| \le 5 \times 10^{-2}
$$

Começando por calcular as sucessivas derivadas de  $f(x) = xe^{2x}$  e o máximo do módulo da quarta derivada:

$$
f(x) = xe^{2x}
$$
  
\n
$$
f'(x) = e^{2x} + 2xe^{2x}
$$
  
\n
$$
f''(x) = 4e^{2x} + 4xe^{2x}
$$
  
\n
$$
f'''(x) = 12e^{2x} + 8xe^{2x}
$$
  
\n
$$
f^{(iv)}(x) = 32e^{2x} + 16xe^{2x}
$$

A quarta derivada encontra-se representada na figura seguinte:

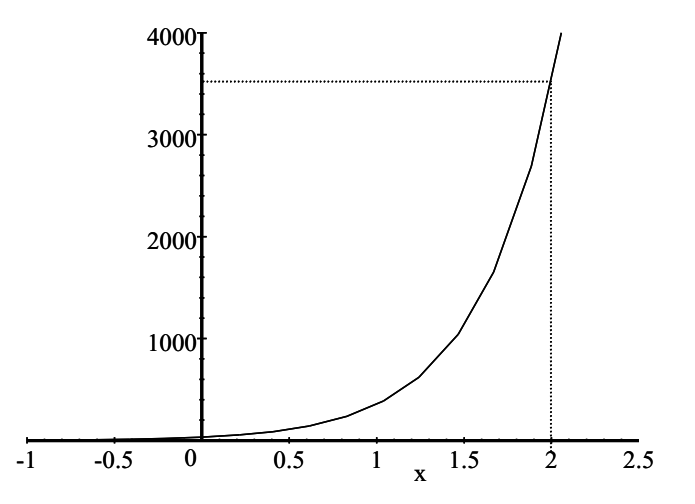

Facilmente se conclui que o seu máximo (em módulo) acontecerá para  $x = 2$ : max $_{0 \le \xi \le 2} |f^{(iv)}(\xi)| =$  $f^{(iv)}(2) = 3494.2816.$ 

Então:

$$
\frac{h^4}{180} \times 2 \times 3494.2816 \le 5 \times 10^{-2} \quad \Leftrightarrow \quad h \le 0.1894
$$

Usando a relação  $h = \frac{b-a}{n}$  $\frac{-a}{n}$  chega-se a  $n \ge 10.5576$ . Como, na regra de Simpson, n tem que ser um número par, para garantir o erro imposto temos que tomar para  $n$  o número par imediatamente acima de 10.5576, isto é,  $n = 12$ . Obviamente que o h tem que ser recalculado:  $h = \frac{b-a}{n} =$  $\frac{2-0}{12} = \frac{1}{6} \simeq 0.16667$ 

 $\operatorname{Ent\tilde{a}o}$  finalmente estamos em condições de calcular o integral:

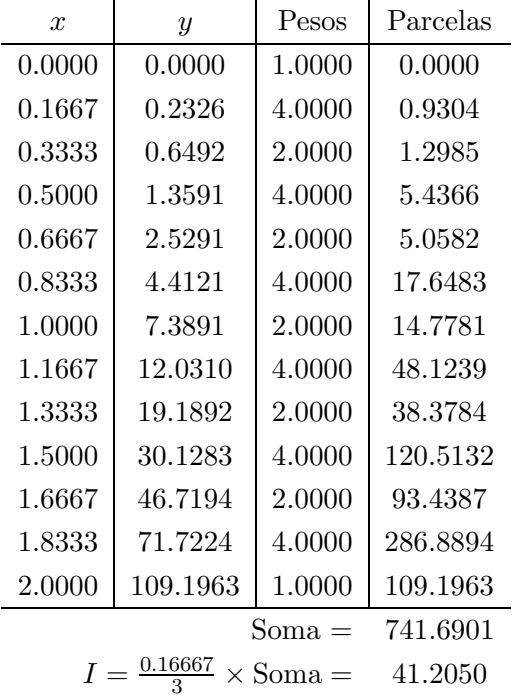